## **Syntaxbäume**

Angenommen ihr wollt zwei Werte miteinander vergleichen und den größten in einer anderen Zelle schreiben, dann könnte der Syntaxbaum so aussehen:

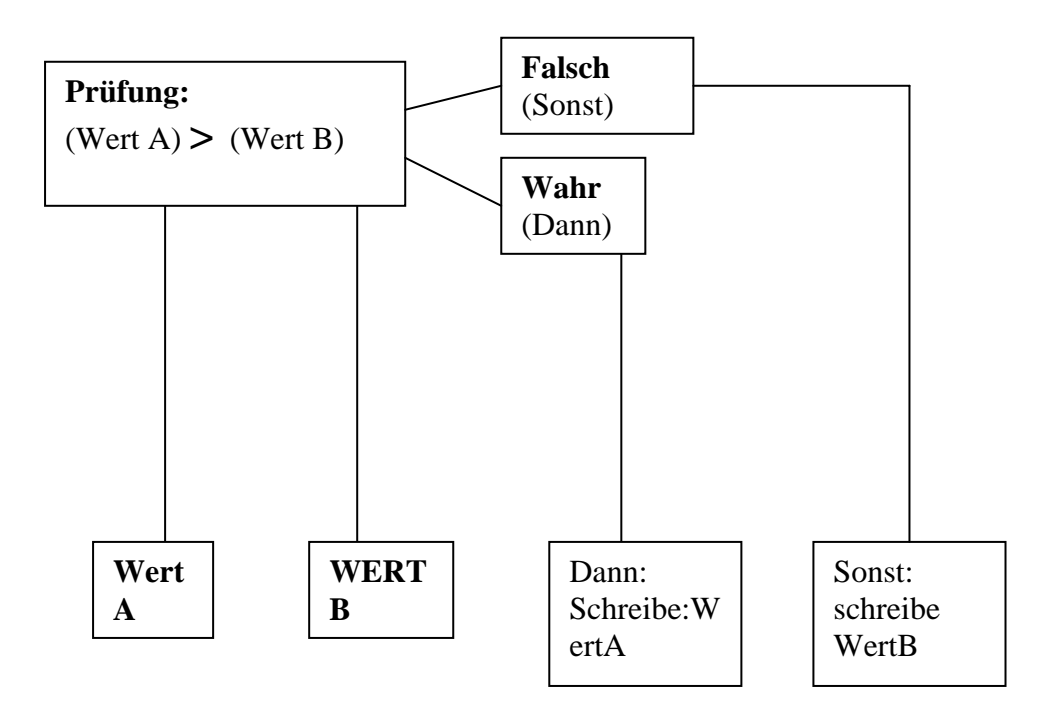

Die Formel müsste dann so aussehen:  $=$  WENN(A1>A2);A1;A2 =WENN(Prüfung);Dann;Sonst

Beachte, dass bei der Prüfung nur Werte wie "wahr" oder "falsch" ausgegeben werden! Bsp.: 4+4= 8 (Wahr / Falsch); aber 4+4 kann nie wahr oder falsch sein.

## Schreibe einen Syntaxbaum, für den Fall, dass Wert A und Wert B gleich groß sind.

Ubernehme die Daten aus dem Beispieldatensatz und schreibe einen Syntaxbaum um für jeden Monat einen Gewinn / Verlust auszurechnen. Schreibe eine Formel und überprüfe sie im Programm. Wie verändert sich die Formel, wenn am Ende kein Wert dastehen soll sondern nur die Worte "Gewinn" und "Verlust"

 Überlege dir andere Situationen in denen man WENN;DANN Funktionen sinnvoll nutzen kann.